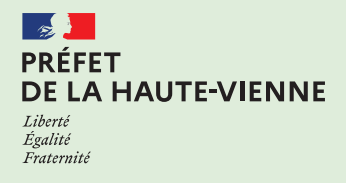

## **DDT - DDETSPP** Actu **n°43 Mai 2024**

## **Campagne 2024 – PRAIRIES : désignation de l'interlocuteur agréé (IA)**

La réforme des outils de gestion des risques en agriculture introduite en 2023 permet à chaque agriculteur de bénéficier de l'**indemnité de solidarité nationale (ISN)**, lorsqu'un aléa climatique cause des pertes de récolte d'ampleur exceptionnelle sur l'exploitation. Le réseau des interlocuteurs agréés (IA), constitué des entreprises d'assurance commercialisant des contrats d'assurance récolte subventionnables, a pour mission de gérer et verser l'ISN des productions non assurées dans plusieurs situations.

**Campagne 2024 ISN Désignation de l'interlocuteur agréé**

## **Effectuez les démarches d'ici le 15 mai 2024**

Pour les PRAIRIES, assurées comme non assurées, l'ISN sera gérée par les compagnies d'assurance habilitées à utiliser un indice dans le cadre du réseau d'interlocuteurs agréés.

Vous devez impérativement désigner votre IA pour pouvoir bénéficier, le cas échéant, de l'ISN pour la campagne 2024. **Si vous n'effectuez pas cette démarche, vous ne pourrez, en aucun cas, bénéficier de l'ISN en 2024** (dans l'hypothèse où la procédure ISN est déclenchée, en 2024, en Haute-Vienne).

## **Pour accéder à la plateforme en ligne pour désigner mon IA**

Je clique sur le lien ci-dessous :

**[https://pad.agriculture.gouv.fr/pad-presentation/vues/publique/retrait-dispositif.xhtml?codeDispositif=INTERLOCUTEUR\\_AGREE](https://pad.agriculture.gouv.fr/pad-presentation/vues/publique/retrait-dispositif.xhtml?codeDispositif=INTERLOCUTEUR_AGREE)**

La plateforme FranceAgrimer reste également ouverte et accessible jusqu'au 15 mai 2024 pour les exploitants partiellement assurés qui n'auraient pas encore pu réaliser la désignation de l'IA.

**À noter :** Le site de l'INSEE permettant aux exploitants de rendre temporairement leur SIRET diffusable, afin de réaliser la désignation, est opérationnel.

**Vous avez une question, vous avez besoin d'aide pour effectuer votre démarche de désignation d'IA sur la plateforme FAM, contactez la DDT de la Haute-Vienne : 05 19 03 21 33.**